## ICGC\_Runx3\_targets

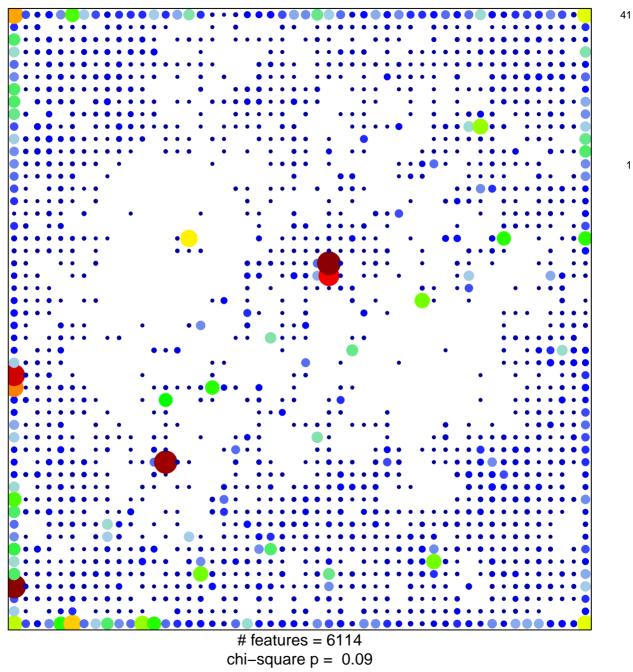

## ICGC\_Runx3\_targets

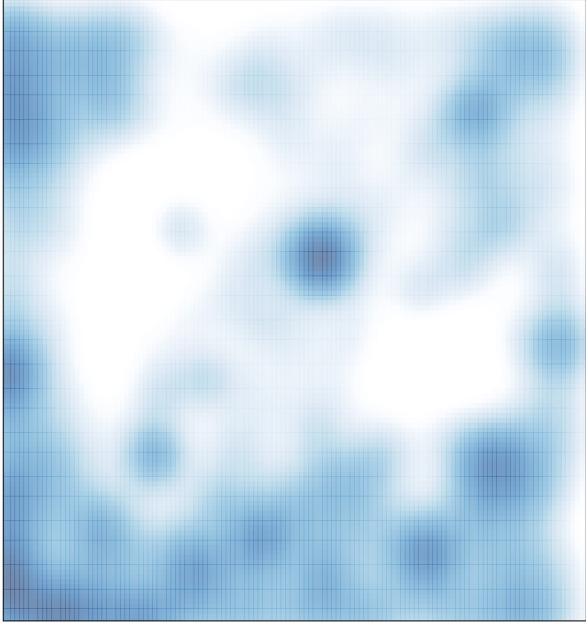

# features = 6114 , max = 41